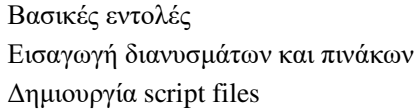

### **Άσκηση 1**

1) Υπολογίστε τα αποτελέσματα των παρακάτω εκφράσεων

a) 
$$
2 \cdot 3 + 4
$$
  
\nb)  $(2 + \sqrt{8})^2$   
\nc)  $2^{10}/e^3$   
\nd)  $\sigma \nu v(2\pi) + \eta \mu \left(\frac{3\pi}{4}\right)$   
\ne)  $\log(0.8)$   
\nf)  $\sqrt[3]{8 + 27}$ 

g) 
$$
1/(3-3)
$$
 h)  $\log(1)/\log(1)$  i)  $\sqrt{-1}$ 

$$
j) \quad 2 + i - 3 - 2 \cdot i
$$

2) Δημιουργήστε τις ακόλουθες μεταβλητές

a) 
$$
a = 0.5
$$
  
\nb)  $b = -1$   
\nc)  $c = a \cdot b$   
\nd)  $d = \varepsilon \varphi(b \cdot \pi)$   
\ne)  $x = \log(1.2 \cdot a)$   
\nf)  $y = \frac{x}{c}$   
\ng)  $row = (0,0.1,...,1)$   
\nh)  $col = \begin{pmatrix} 3 \\ -1 \\ 1 \end{pmatrix}$   
\ni)  $m1 = \begin{pmatrix} 3 & 3 & 6 \\ -1 & -1 & -2 \\ 1 & 1 & 2 \end{pmatrix}$   
\nj)  $m2 = \begin{pmatrix} row \\ \sqrt{row} \end{pmatrix}$   
\nk)  $m3 = (col \quad col)$   
\nl)  $m4 = \begin{pmatrix} m1 \\ 2 * m1 \end{pmatrix}$ 

3) Υπολογίστε τις διαστάσεις και το μήκος των μεταβλητών row, col, m1, m2, m3 και m4.

4) Με την βοήθεια του help δείτε τι ακριβώς κάνουν οι εντολές floor, round και ceil.

5) Εφαρμόστε τις εντολές floor, round και ceil στις μεταβλητές α,b,c,d,x και y.

# **Άσκηση 2**

Εκτελέστε τις ακόλουθες εντολές

```
>> x1=5;>> x2=x1;>> x1=x2+1;>> [x1, x2]
```
Δικαιολογήστε τις τελικές τιμές των x1 και x2.

# **Άσκηση 3**

- 1) Καθαρίστε τo command window (clc)
- 2) Με την βοήθεια των εντολών who και whos τυπώστε τη λίστα των τρέχοντων μεταβλητών
- 3) Αποθηκεύστε όλους τους πίνακες (*save('filename','variables')*)
- 4) Διαγράψτε όλους τους πίνακες (clear)
- 5) Ανακτίστε τους διαγραμένους πίνακες (*load('filename','variables')*)
- 6) Τυπώστε την ώρα που τελείωσε η άσκηση (datestr(clock))

# **Άσκηση 4**

Δημιουργήστε ενα αρχείο .m το οποίο να επιστρέφει την τιμή των συναρτήσεων

 $\exp(x + y^2)$  και  $\log(\sqrt{|x + y|})$ 

για x και y που εισάγει ο χρήστης (input).

# Εργαστήριο 1

Ονοματεπώνυμο:..............................................................................................................

Eκτελέστε την εντολή format compact και καθαρίστε τo command window. Στη συνέχεια απαντήστε στις παρακάτω ασκήσεις.

## **Άσκηση 5**

Υπολογίστε τις τιμές των παρακάτω εκφράσεων

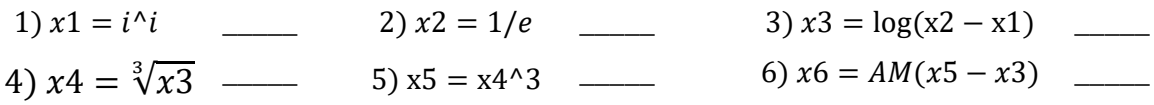

όπου ΑM είναι ο Αριθμός Μητρώου σας**.** 

### **Άσκηση 6**

Περιγράψτε τις μεταβολές των τιμών των δύο μεταβλητών y1 και y2 όταν εκτελούνται οι παρακάτω εντολές

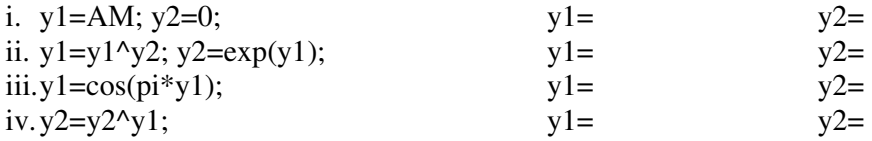

## **Άσκηση 7**

Περιγράψτε τις μεταβολές των τιμών των δύο μεταβλητών y1 και y2 όταν ακολουθούμε τα επόμενα βήματα

i. αναθέτουμε την τιμή ΑΜ στην μεταβλητή y1 και την τιμή -5 στην μεταβλητή y2  $y1 = y2 =$ 

ii. αναθέτουμε την τιμή y1+1 στην μεταβλητή y1  $y1 = y2 =$ iii. αναθέτουμε την τιμή y1 στην μεταβλητή y2  $y1 = y2 =$ iv. αναθέτουμε την τιμή y2-1 στην μεταβλητή y1  $y1 = y2=$ v. αναθέτουμε την τιμή y1-1 στην μεταβλητή y2.  $y1 = y2 = y2$ 

### **Άσκηση 8**

Δημιουργήστε ενα αρχείο .m για την έυρεση των 2 αριθμών, των οποίων το άθροισμα και τη διαφορά εισάγει ο χρήστης.

Ονομάστε το αρχείο "Erg1\_AM.m", όπου το ΑM είναι ο Αριθμός Μητρώου σας.